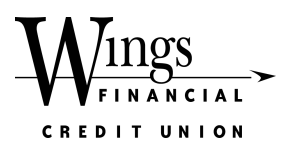

## Written Statement of an Unauthorized Remotely Created Check

(Remotely Created Checks Only)

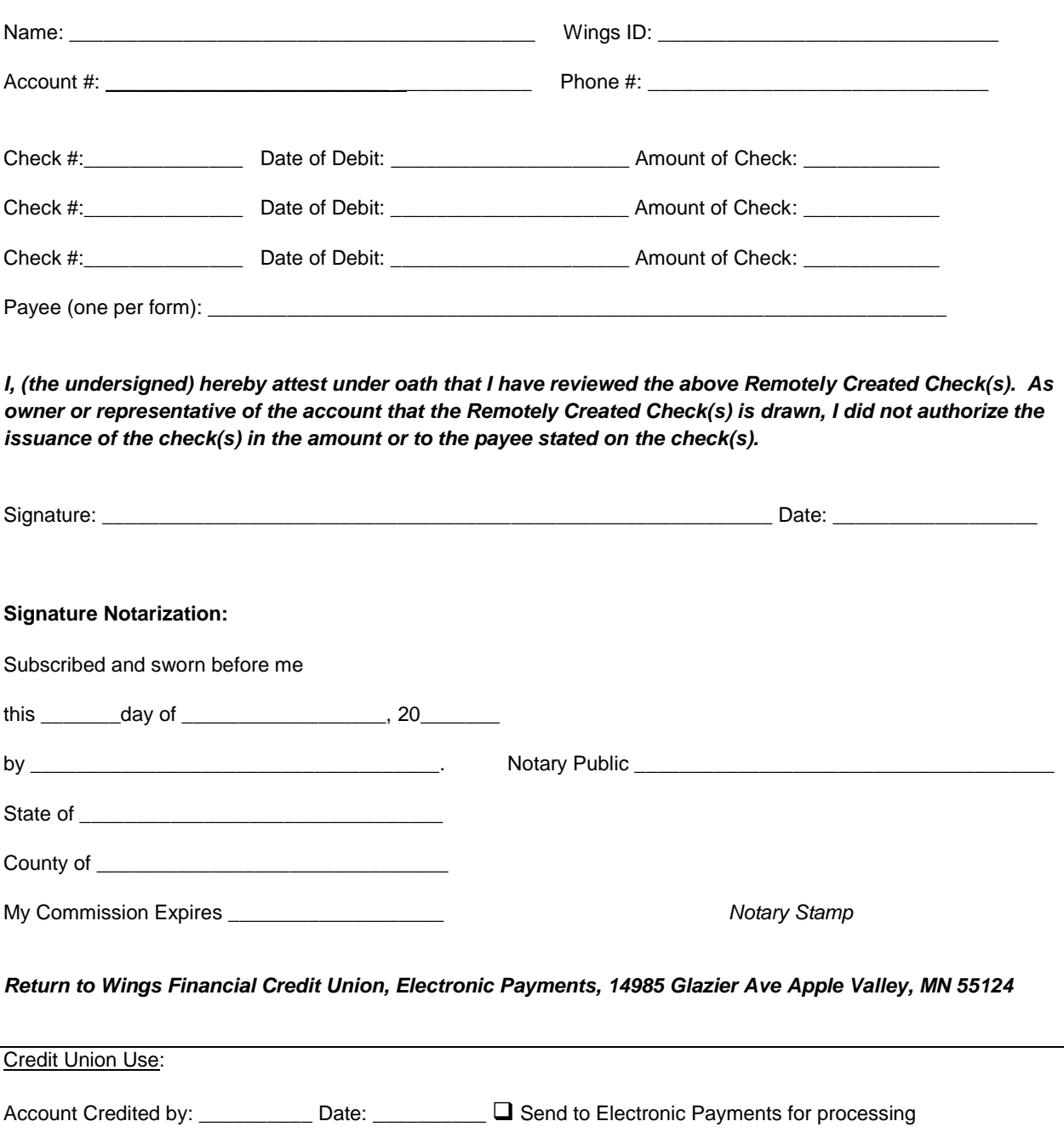

Electronic Payments: Processed by: \_\_\_\_\_\_\_\_\_\_ Date: \_\_\_\_\_\_\_\_\_\_